## SAP ABAP table T77TH {HR-PD: Profile Maintenance - Header Data Names}

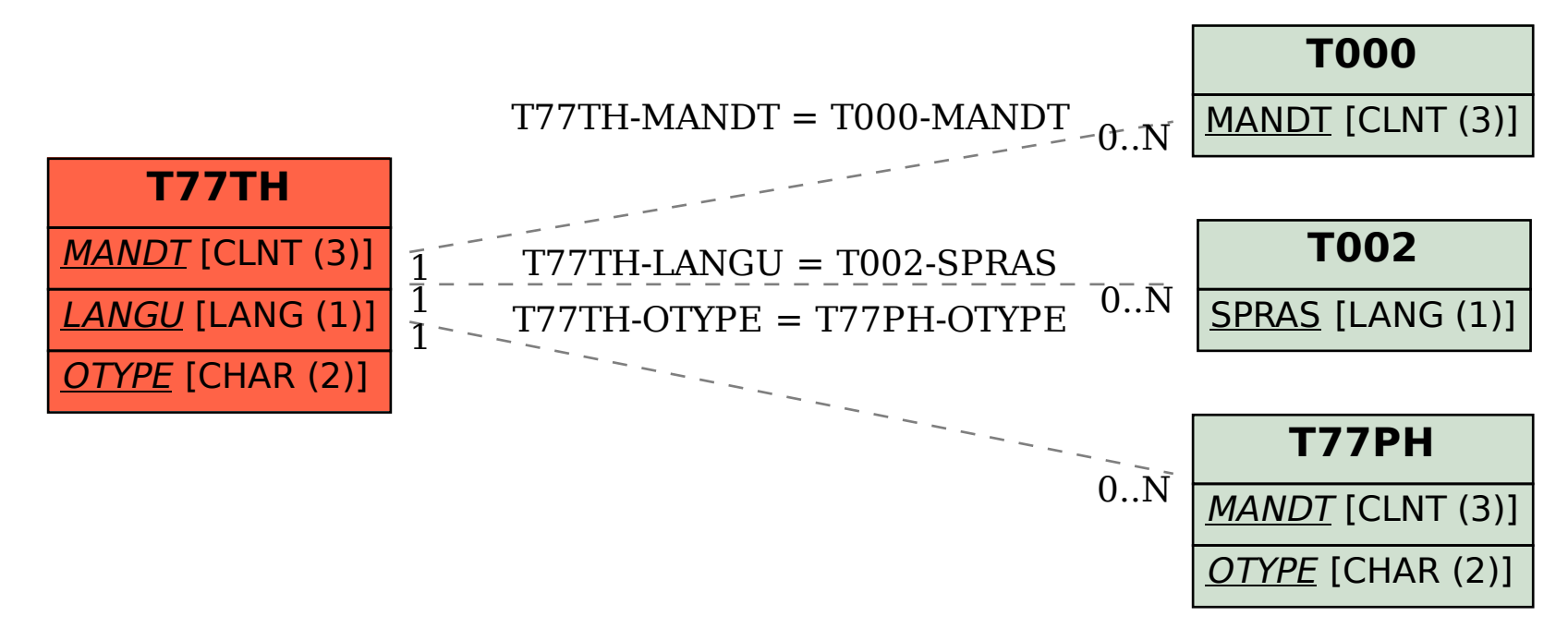